# CS1007: Object Oriented Design and Programming in Java

#### Lecture #20

#### April 4

Shlomo Hershkop *shlomo@cs.columbia.edu*

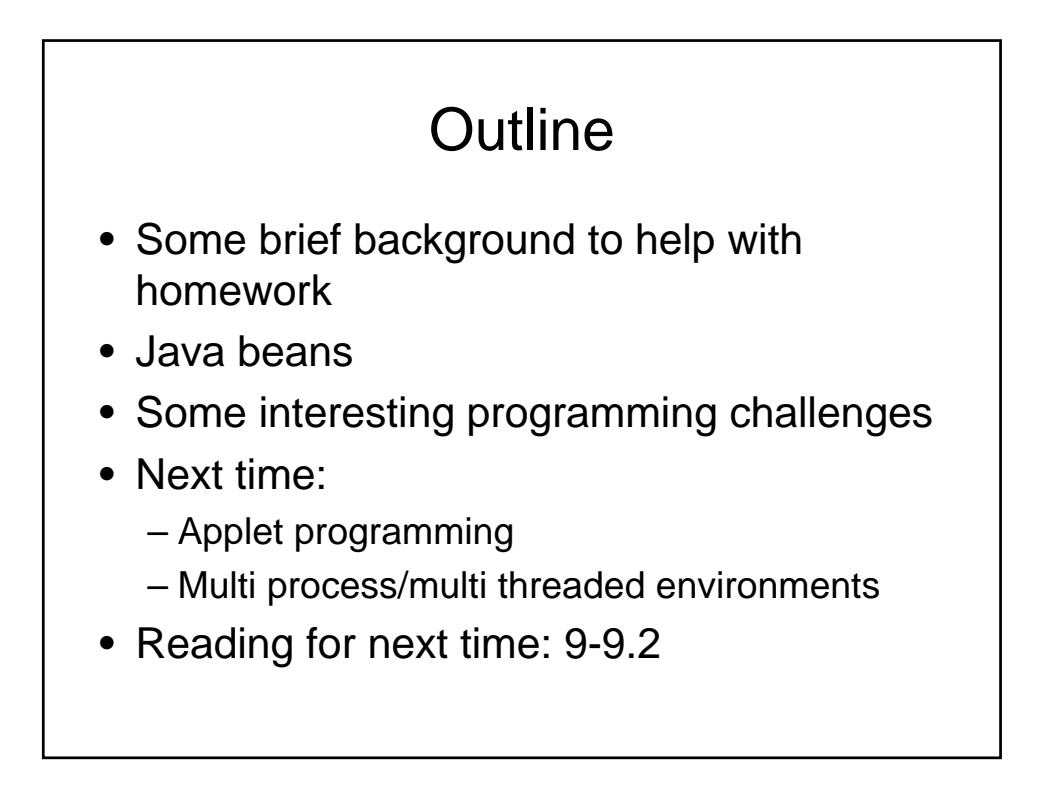

#### Announcement

- Next week Thursday, is PASSOVER
- Choice:
	- Review/overview class by TA
	- Day off to the work on assignment
	- Bring your laptop to class day and TAs will help with specific programming ideas
	- Sleep
- Due to the holiday, I will have makeup office hours TBD
- The Ta's will be around more often to help with the hw2

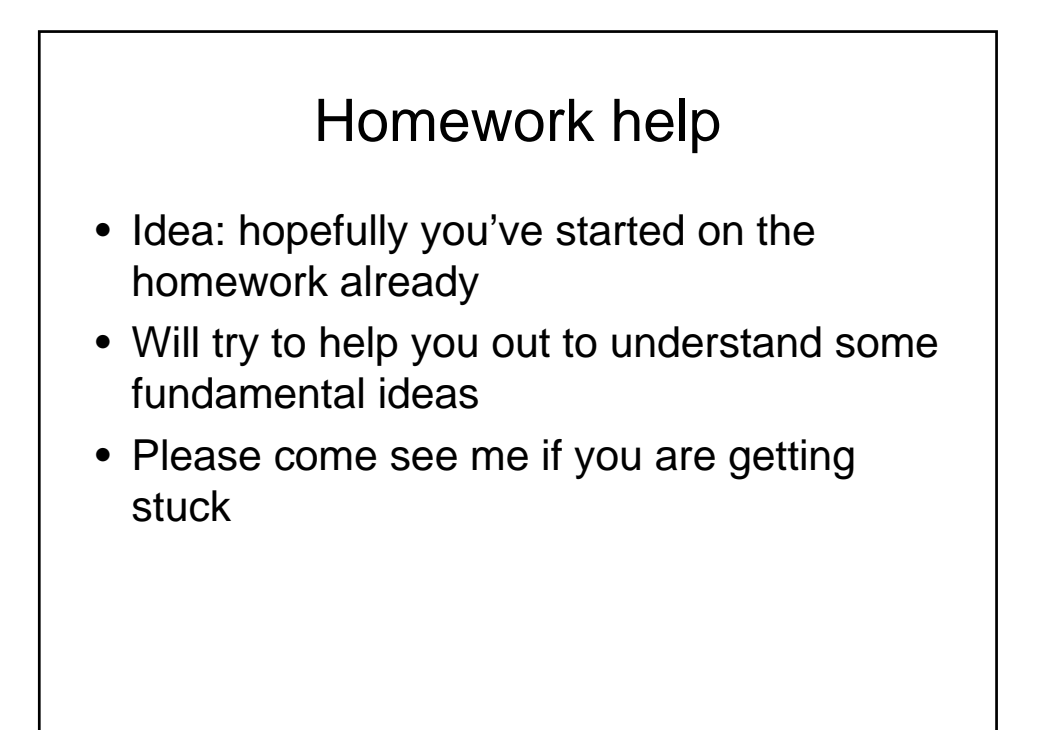

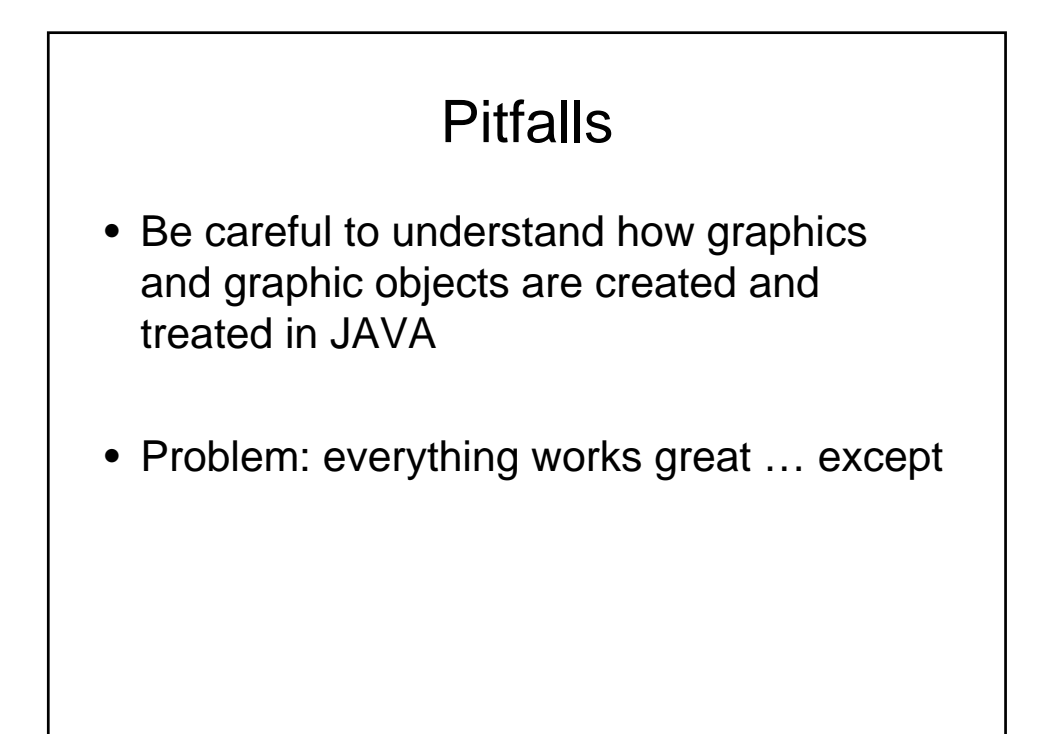

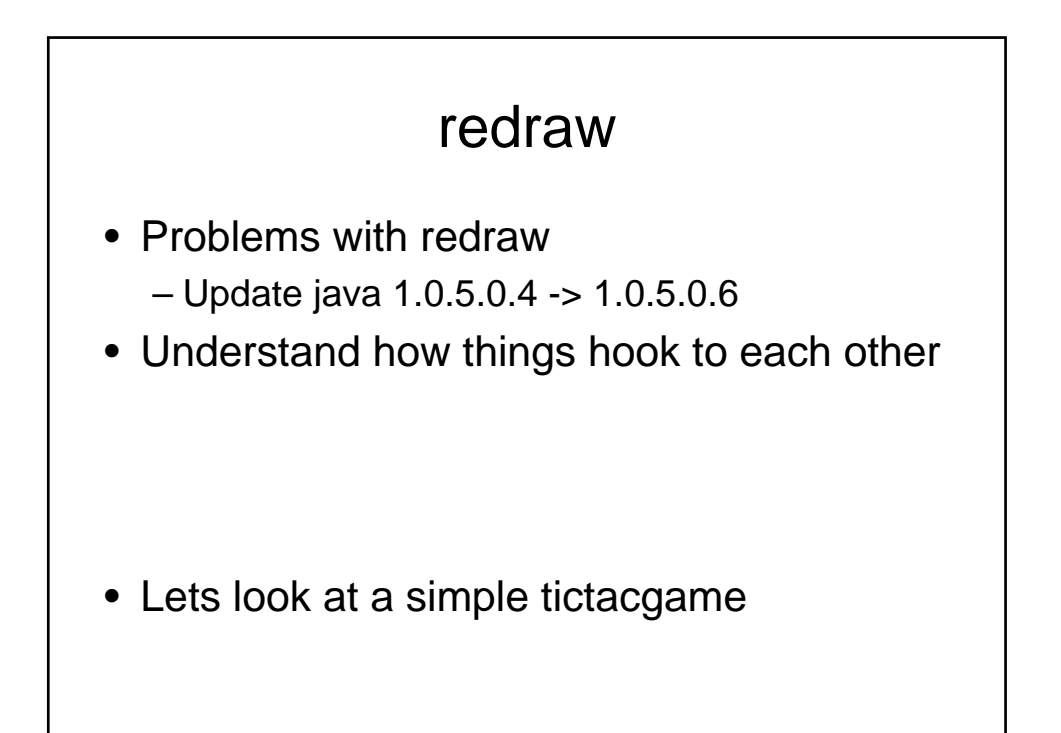

# logic

• Everything works great, except when you play a certain move after 11am on the third Tuesday of the month

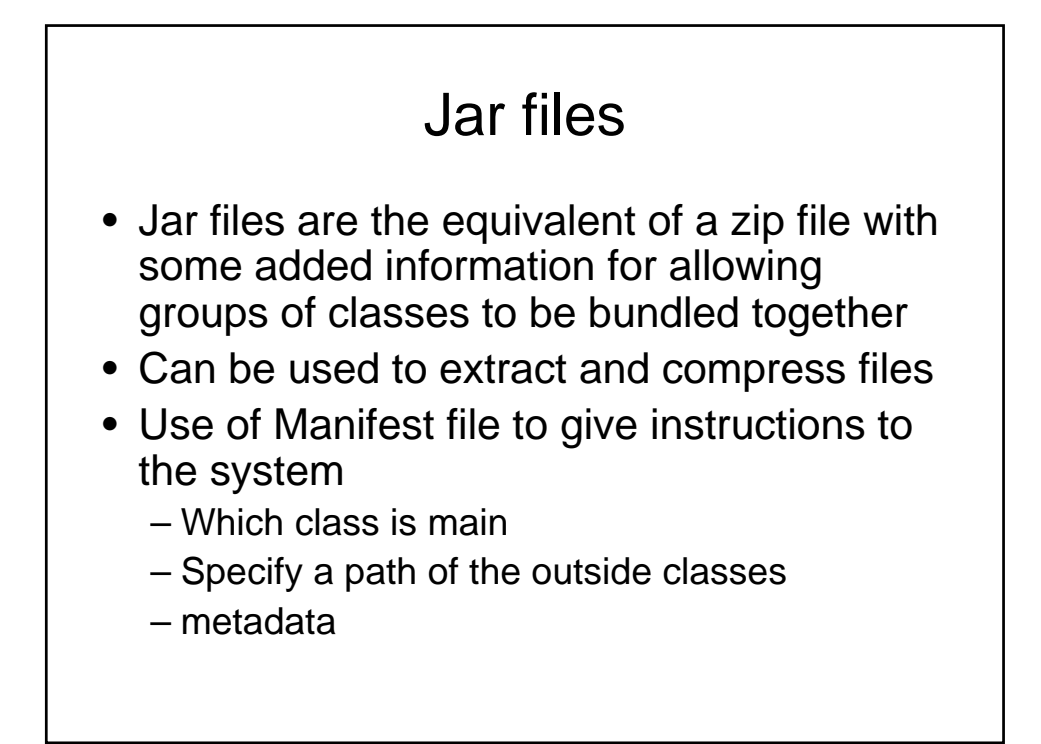

### Manifest file example

Manifest-Version: 1.0 Main-Class: metdemo.winGui Class-Path: . lib/derby.jar lib/mail.jar

#### Jar compression

• Jar cvfm some.jar Manifest.txt path/\*.class

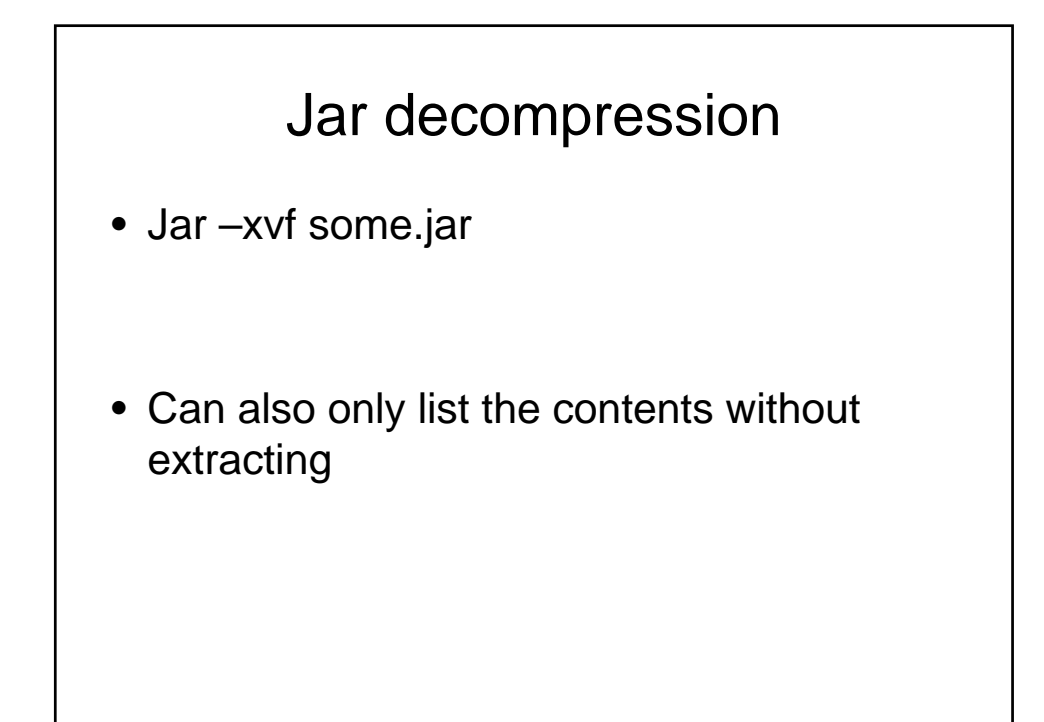

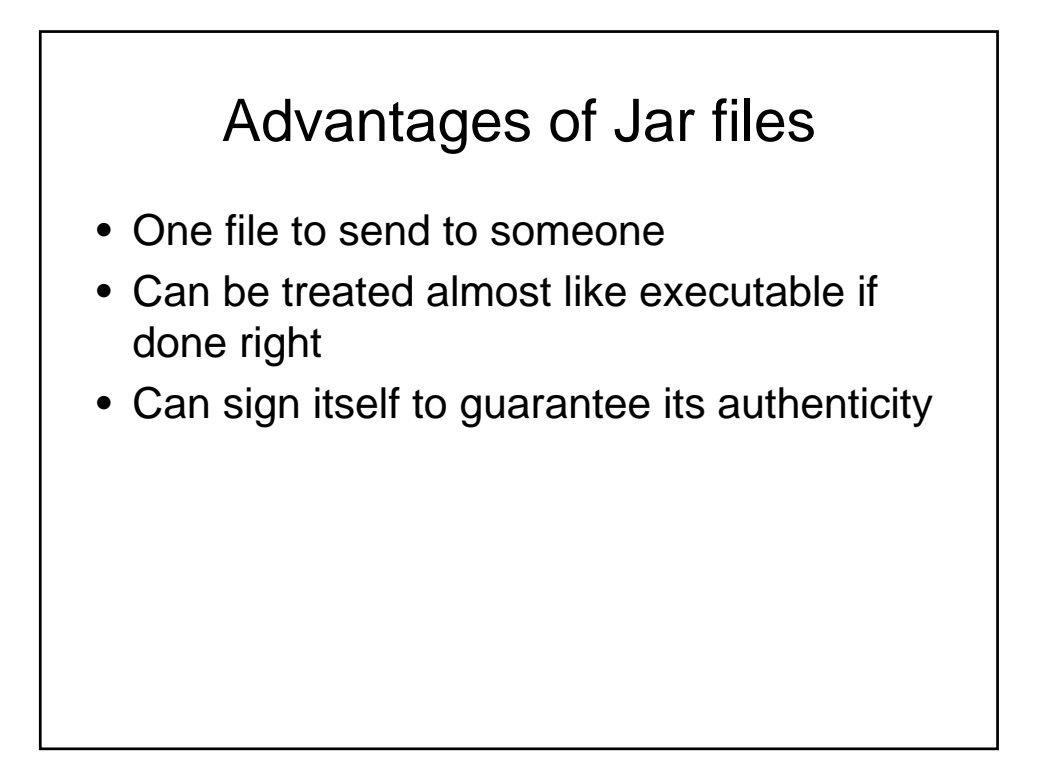

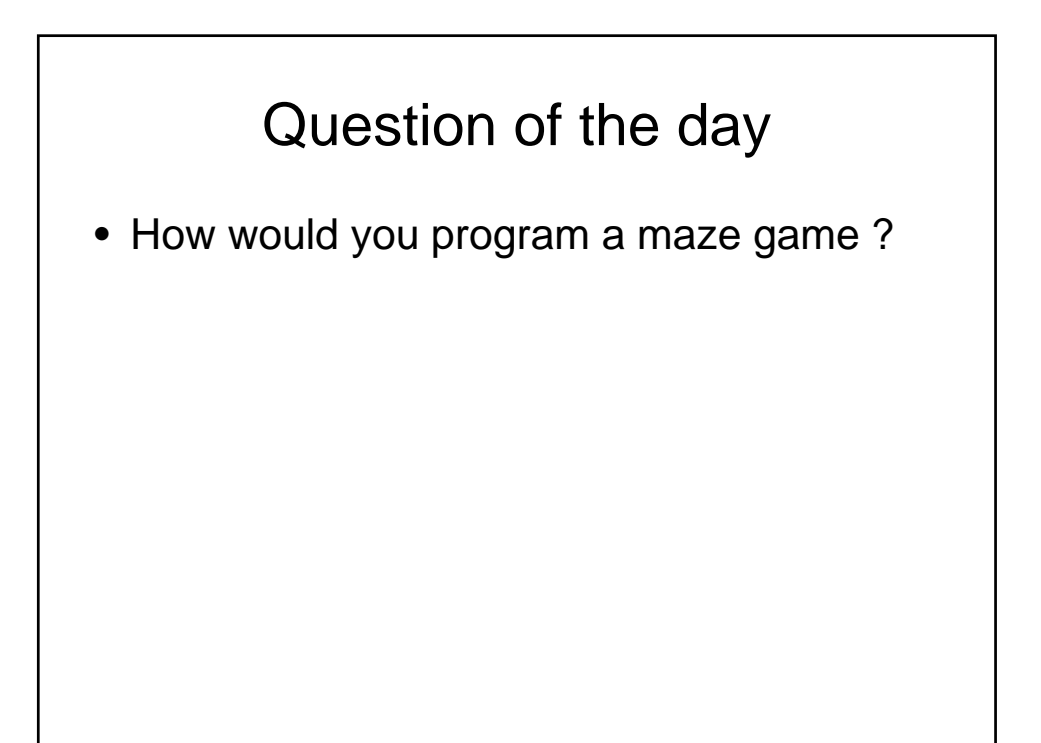

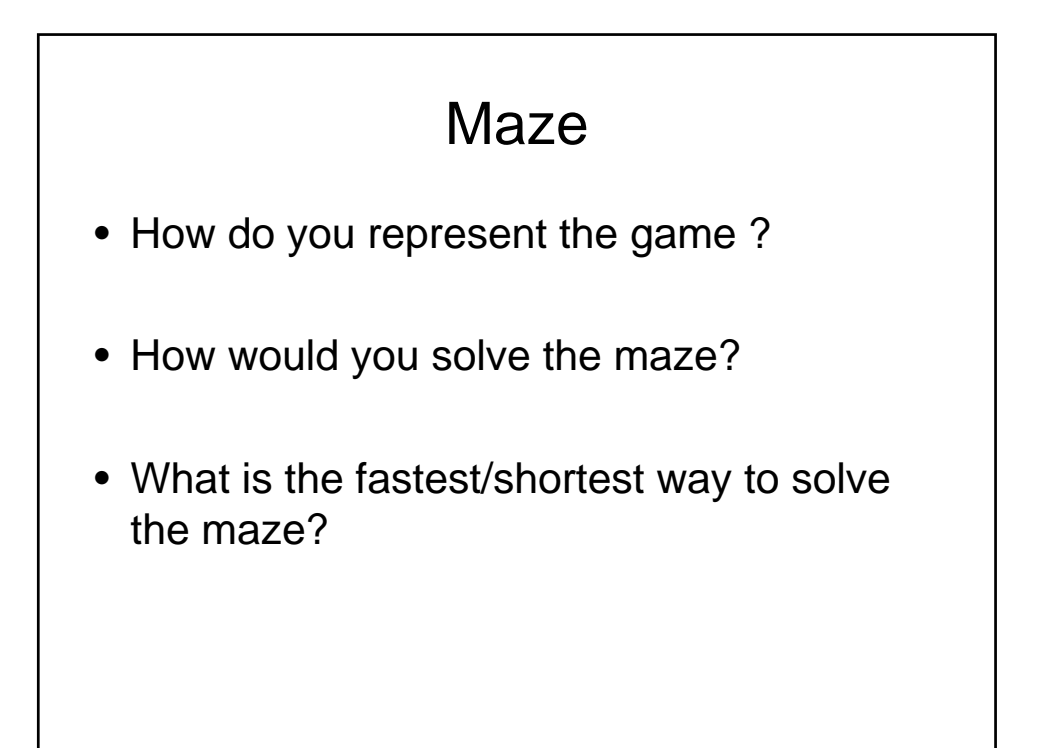

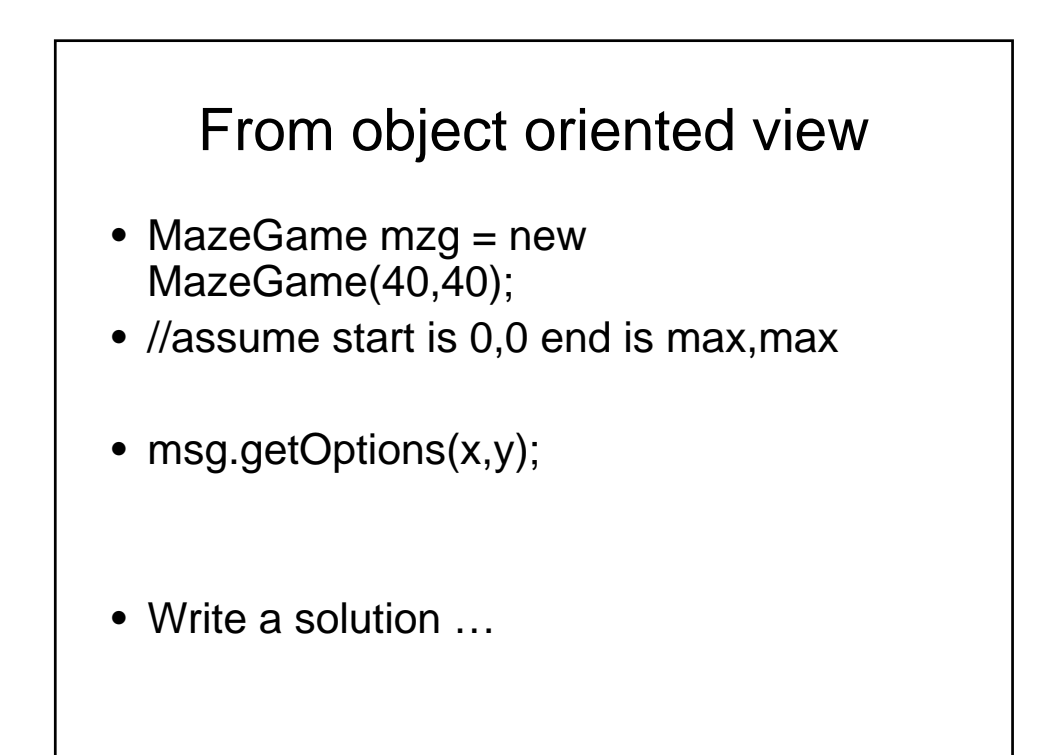

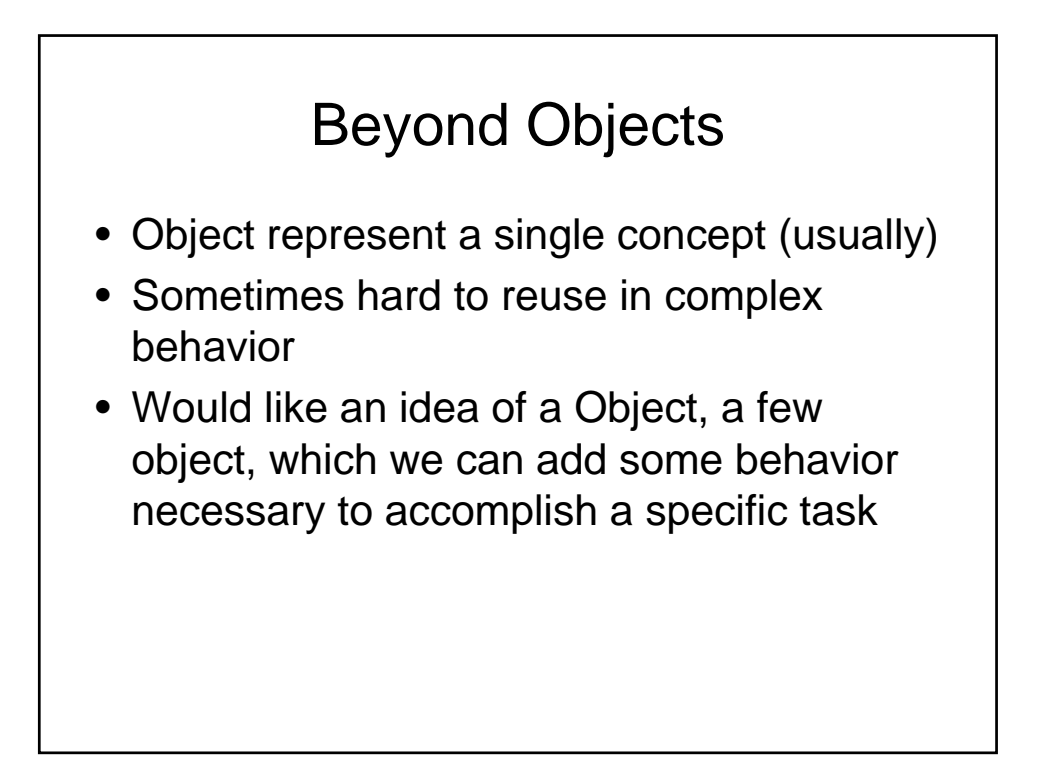

### Take away lesson

- Question:
- If I don't plan on lots of programming, why should I care about this?

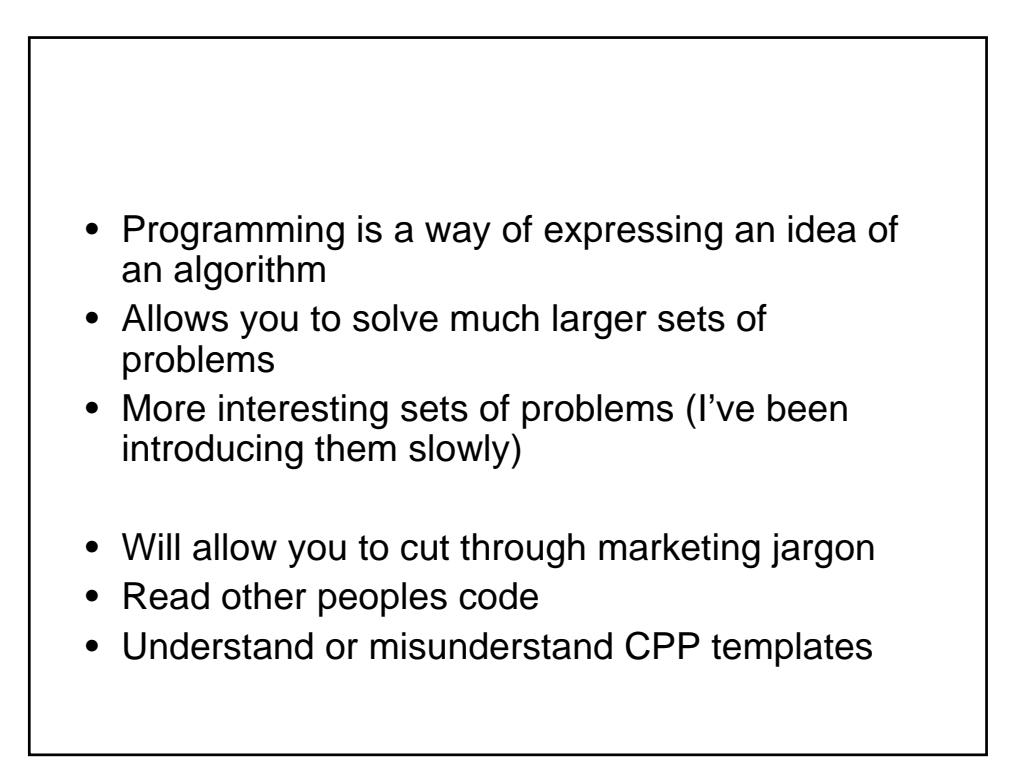

## OO

- That is not a pair of glasses up there
- We keep stressing the main idea of Object oriented programming approach
- How do you translate these ideas to non programmers

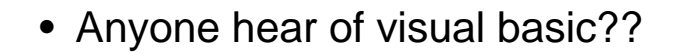

- Successful model: Visual Basic controls
	- calendar
	- graph
	- database
	- link to robot or instrument

# Bottom line

• Anyone can now write a virus  $\odot$ 

### Component model

- Anyone have an ipod ?
- How do you plug in headphones?
- How do you plug it into your home entertainment system?
- Any of those steps need a hammer and screwdriver ?

# Idea of Components

- More functionality than a single class
- Reuse and customize in multiple contexts
- "Plug components together" to form applications
- Components composed into program inside builder environment
- Target all users, not just programmers

#### Java beans

• A reusable piece of code which satisfies the requirements of the JavaBeans framework that can be manipulated by an IDE designed to work with JavaBeans

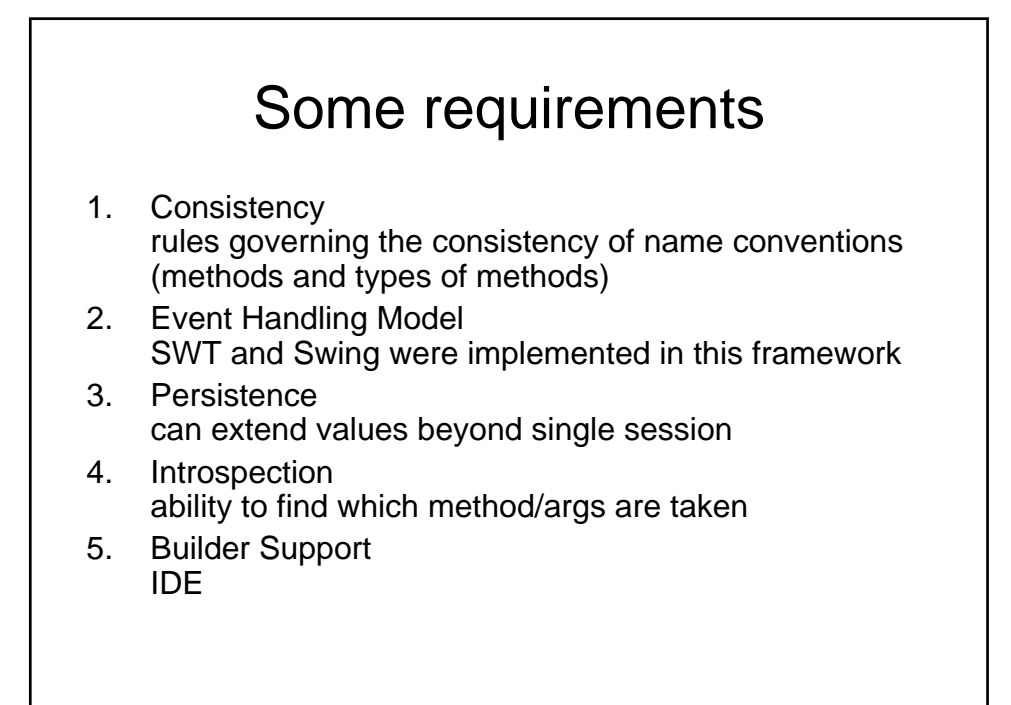

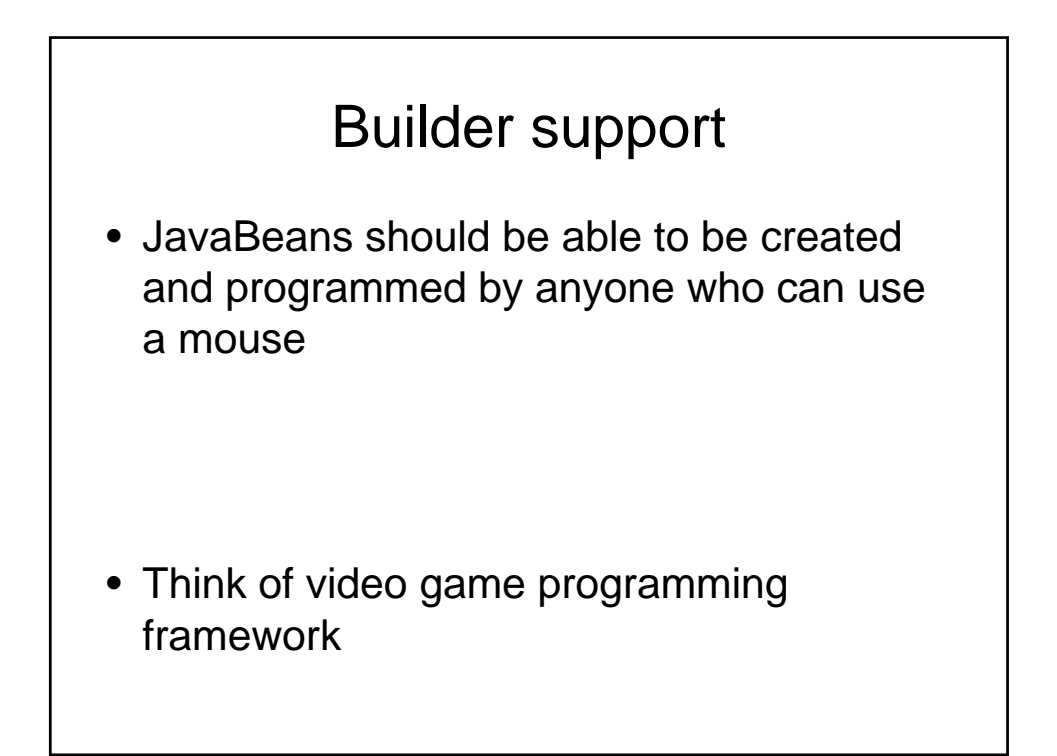

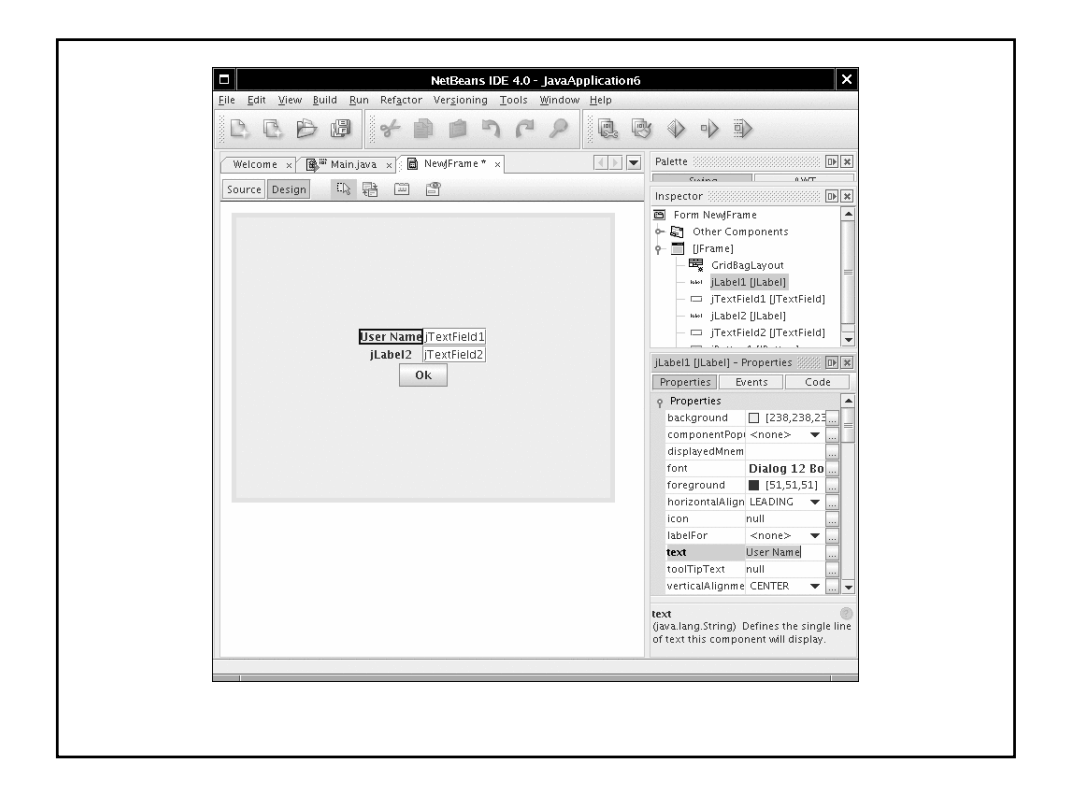

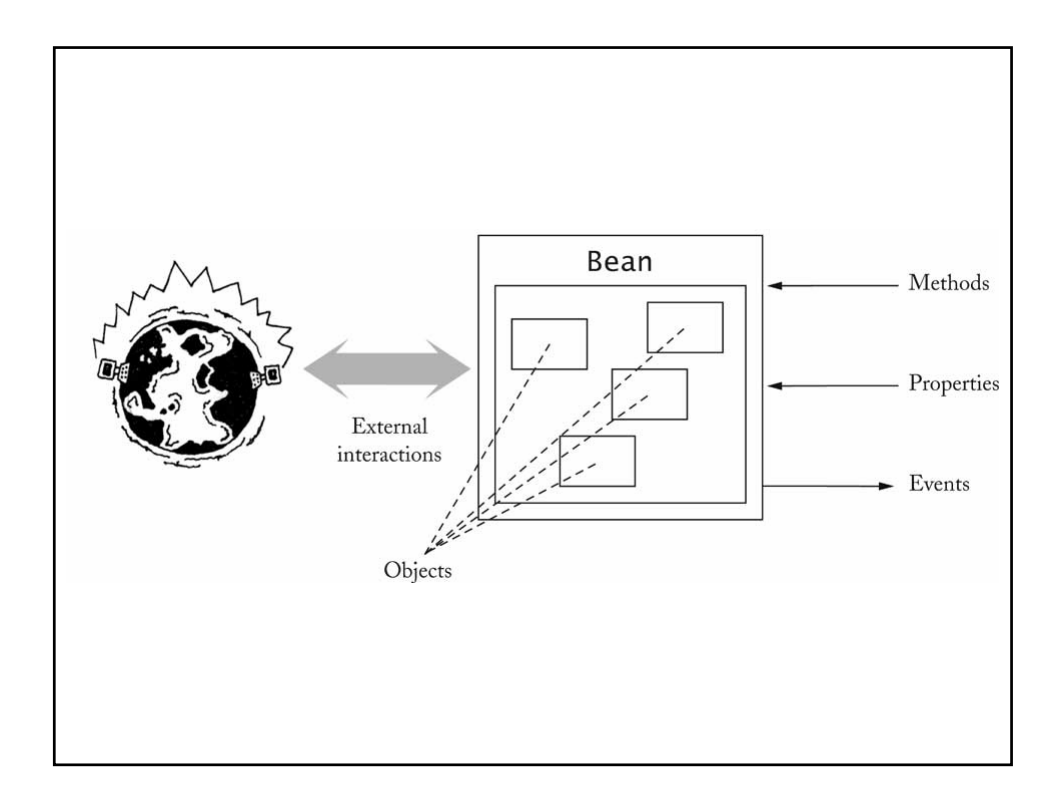

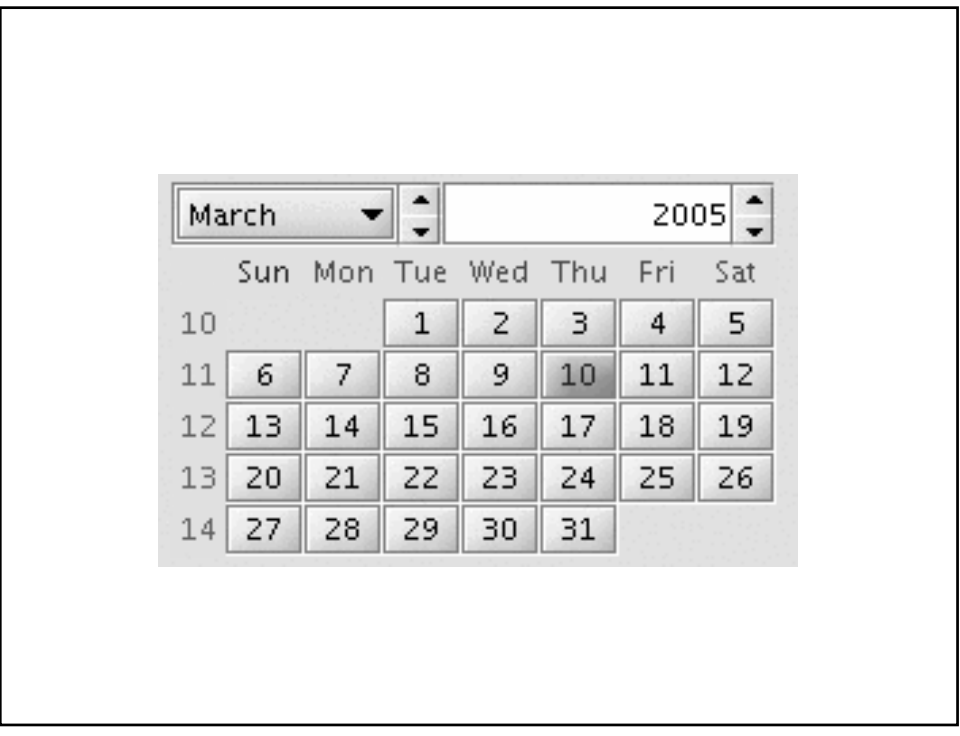

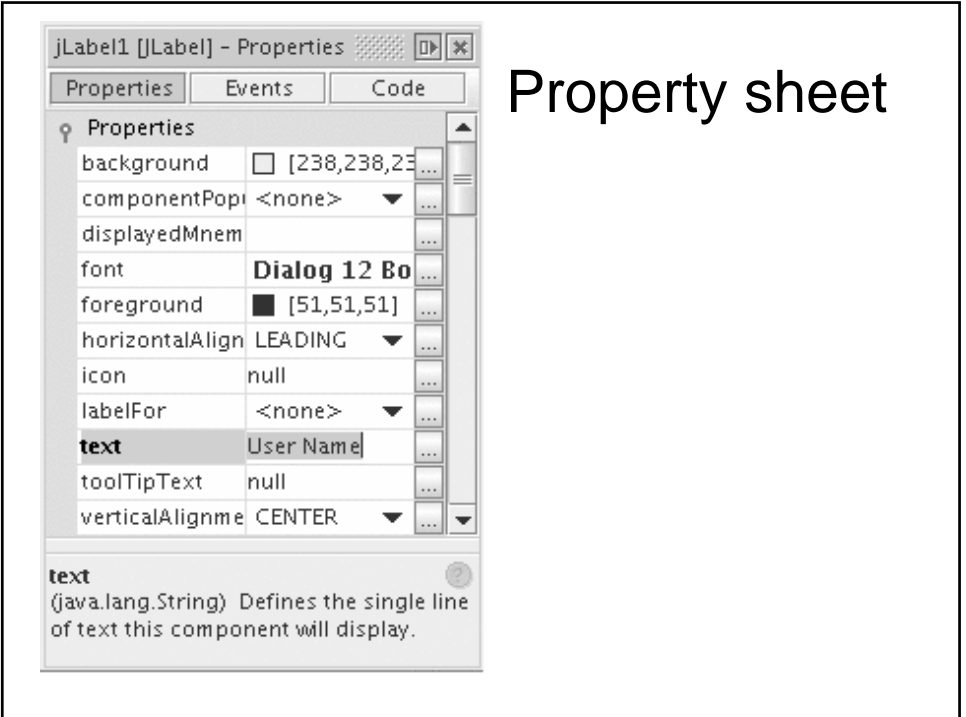

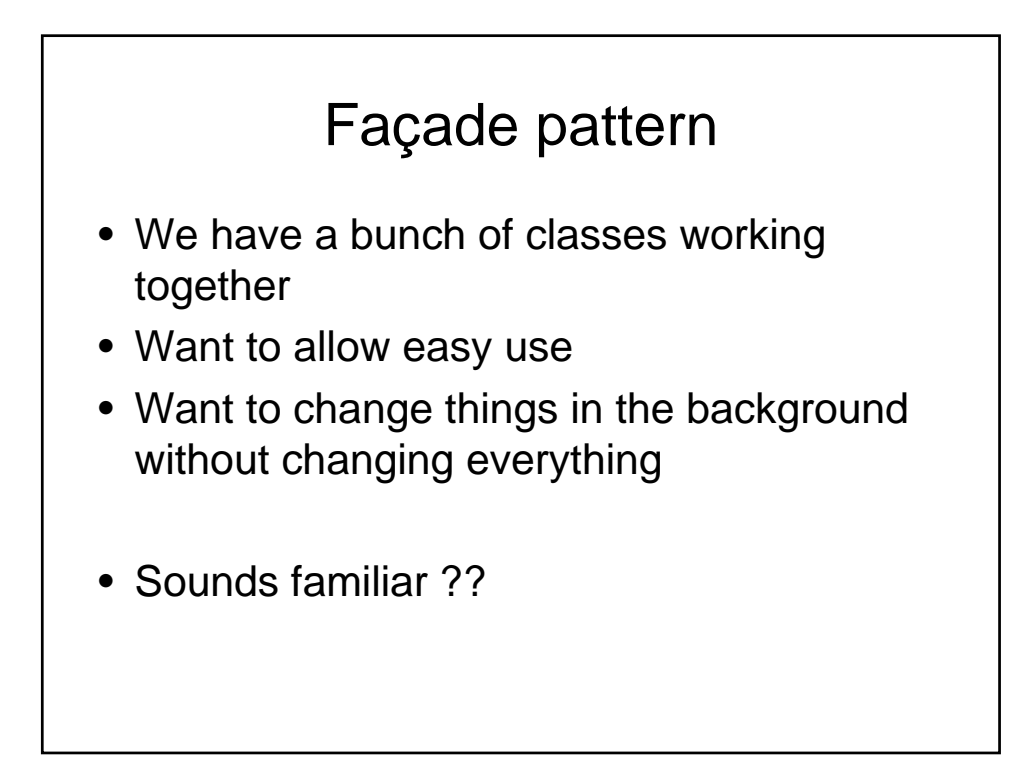

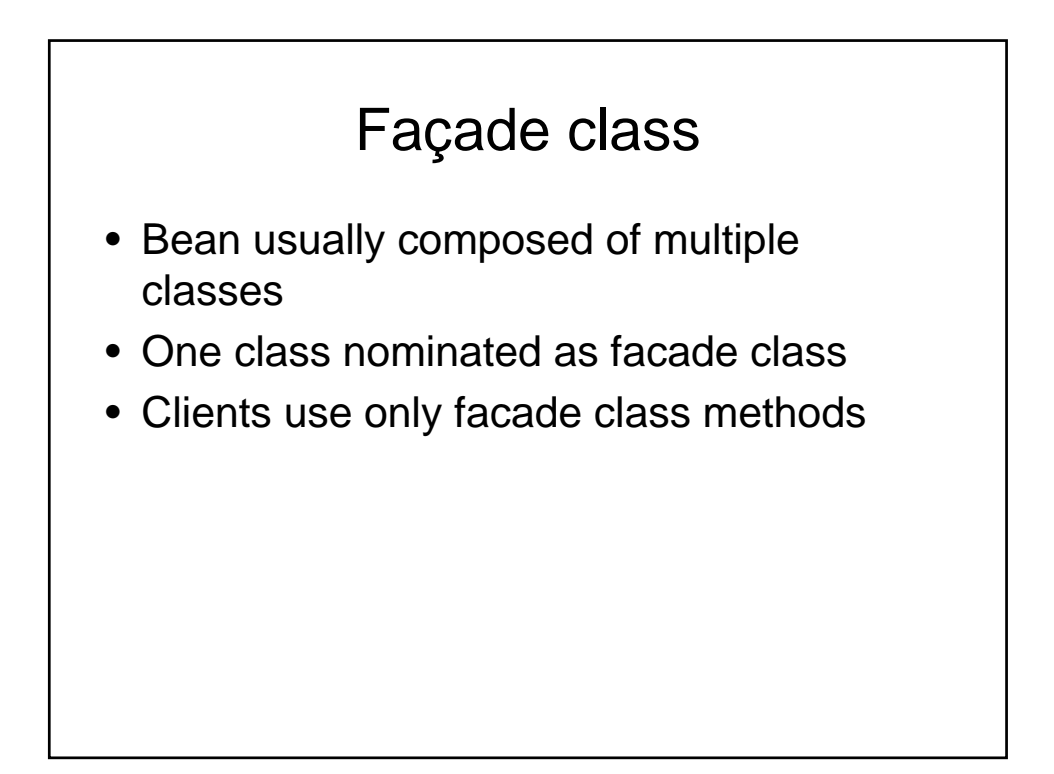

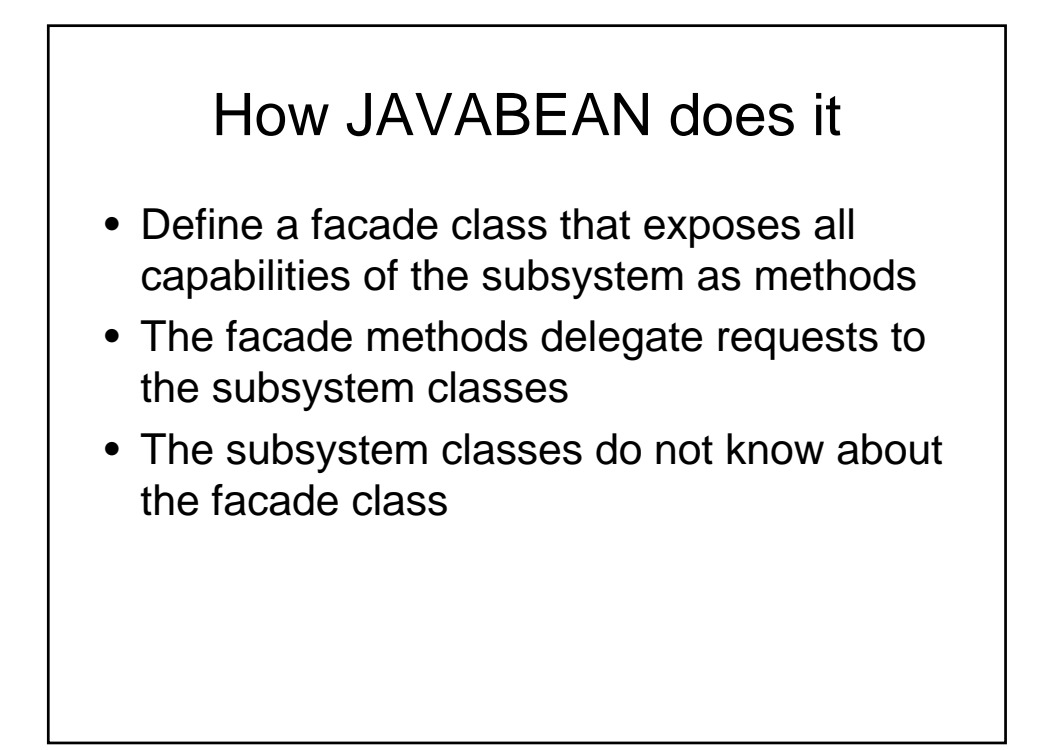

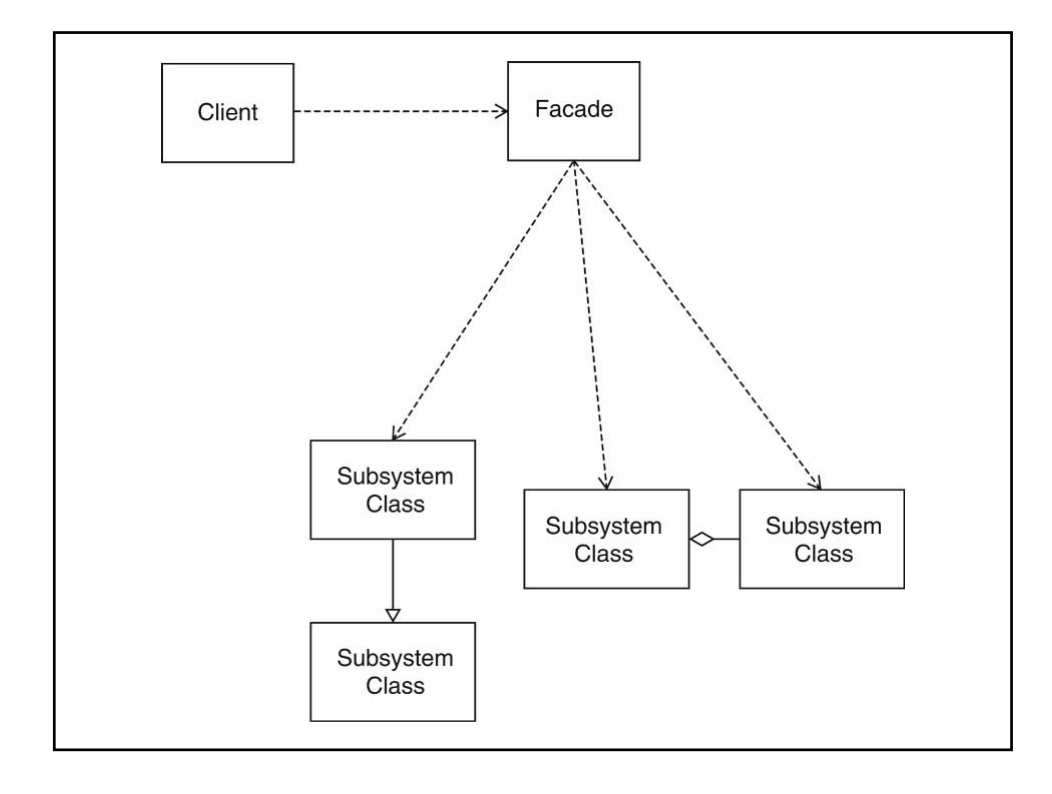

## Bean Properties

- Property = value that you can get and/or set
- Most properties are get-and-set
- Can also have get-only and set-only
- Property not the same as instance field
- Setter can set fields, then call repaint
- Getter can query database

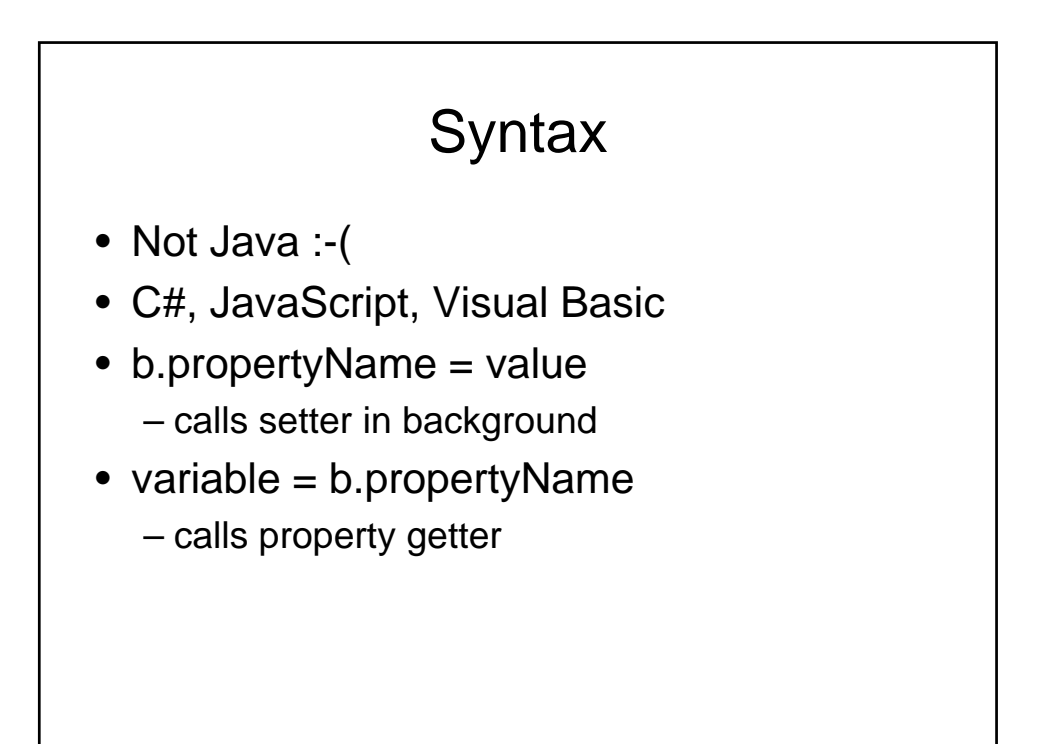

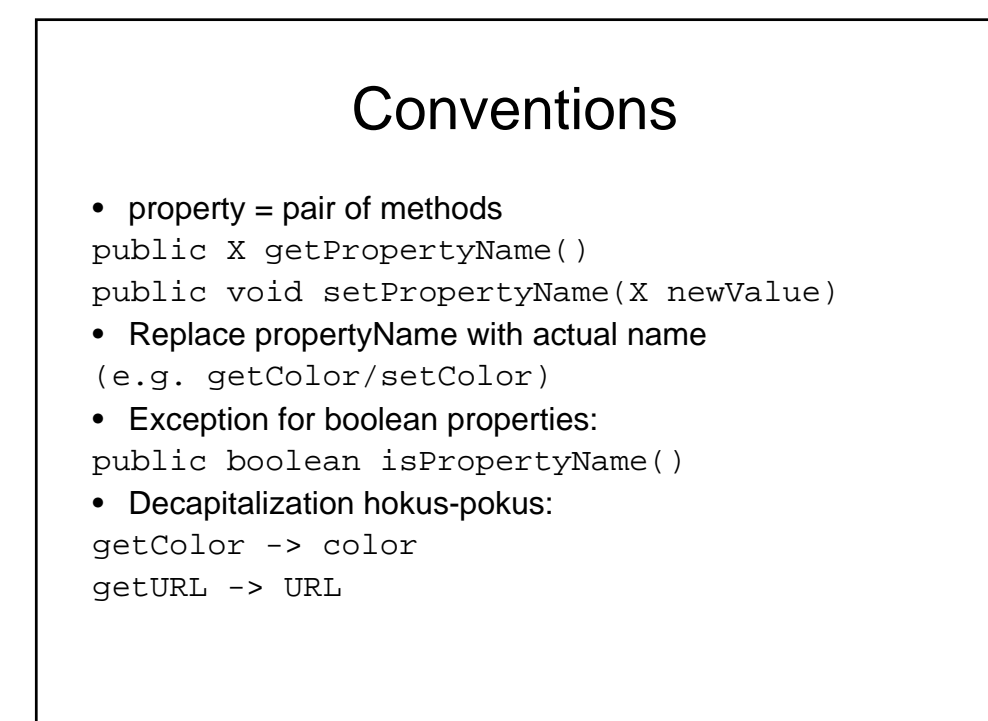

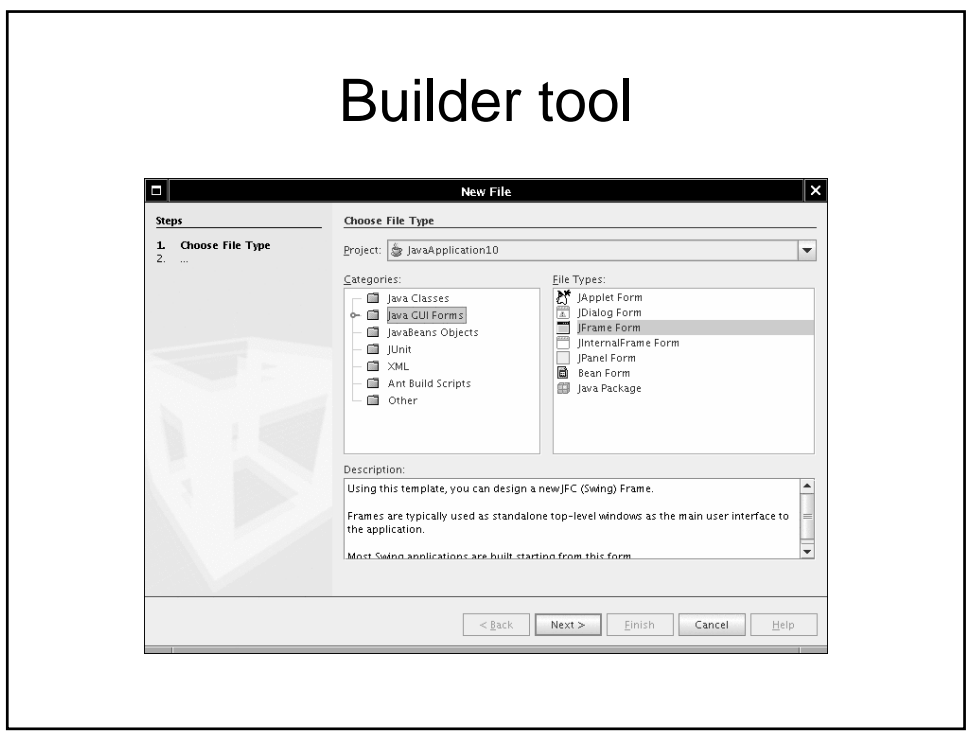

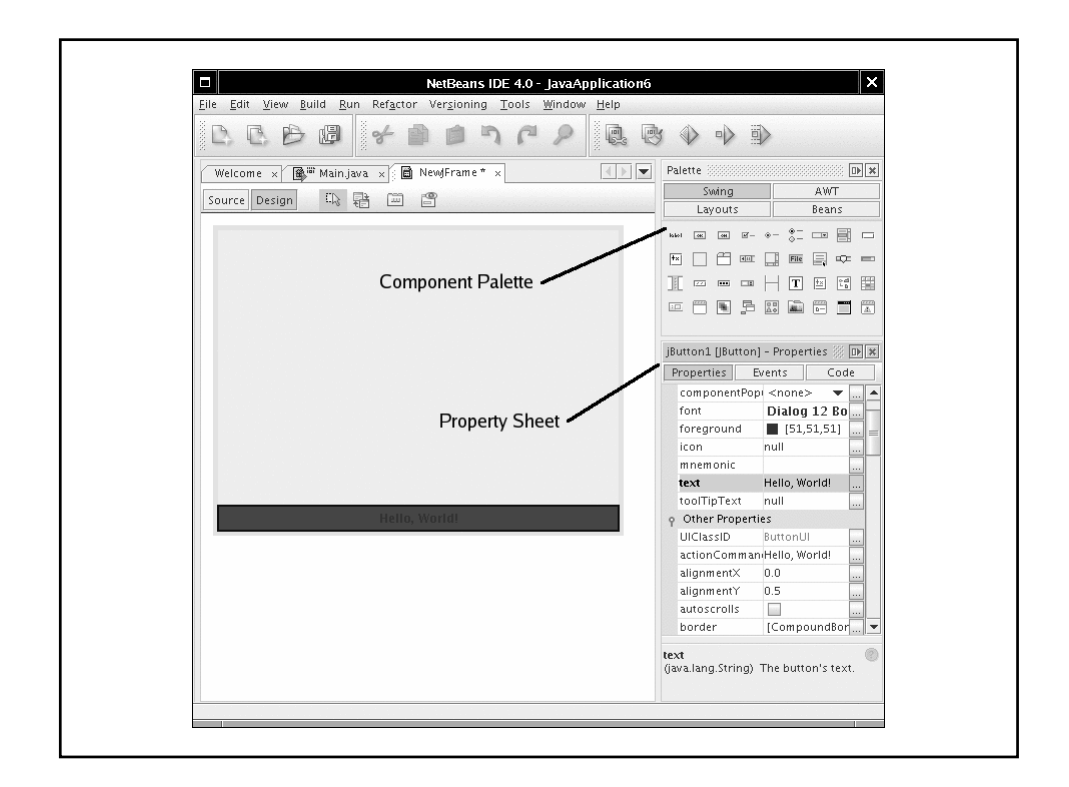

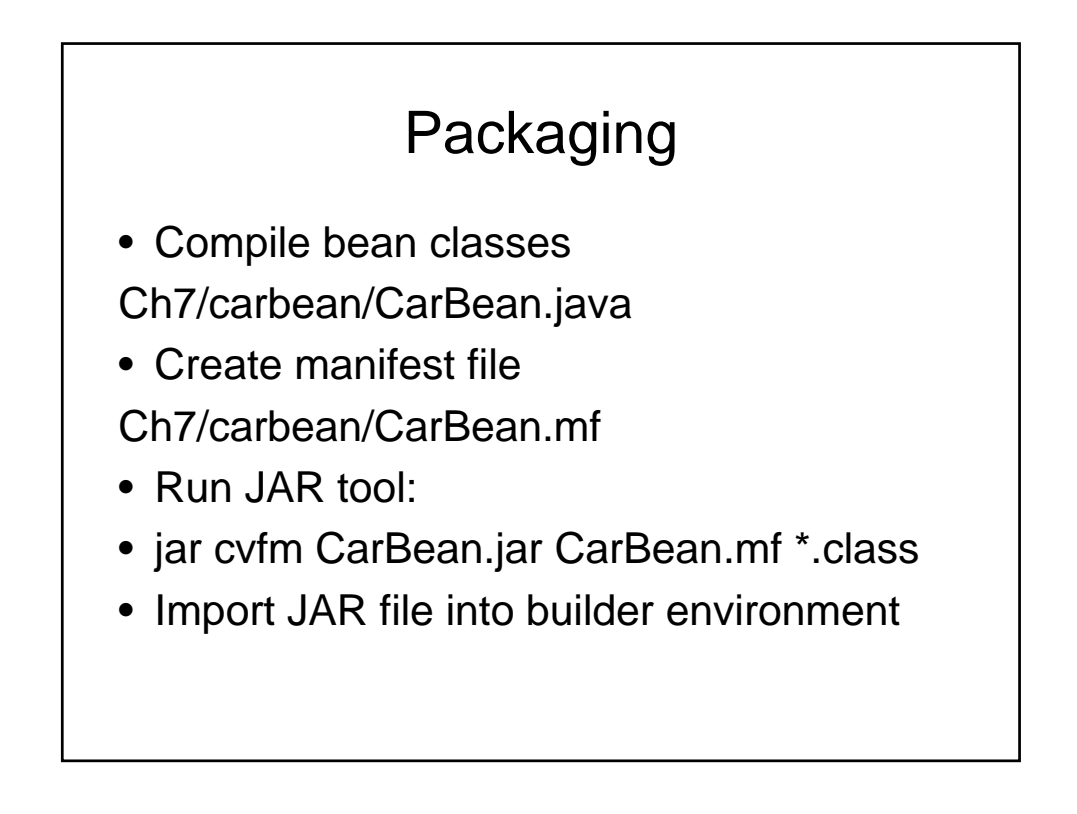

### Composing Bean

- Make new frame
- Add car bean, slider to frame
- Edit stateChanged event of slider
- Add handler code

carBean1.setX(jSlider1.getValue());

- Compile and run
- Move slider: the car moves

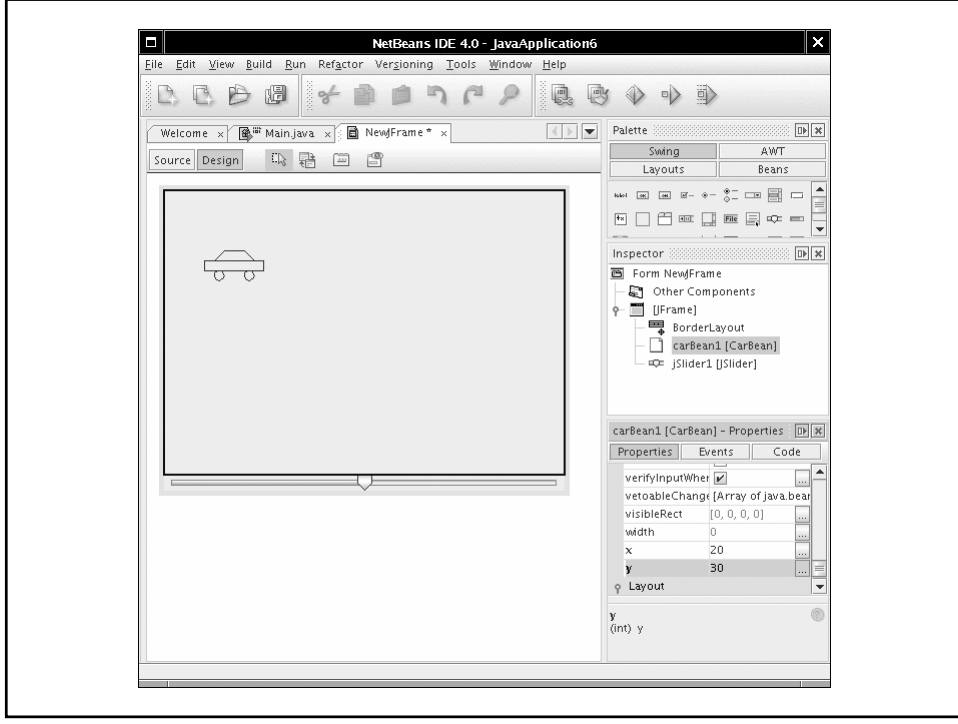

### Framework

- Set of cooperating classes
- Structures the essential mechanisms of a problem domain
- Example: Swing is a GUI framework
- Framework != design pattern
- Typical framework uses multiple design patterns

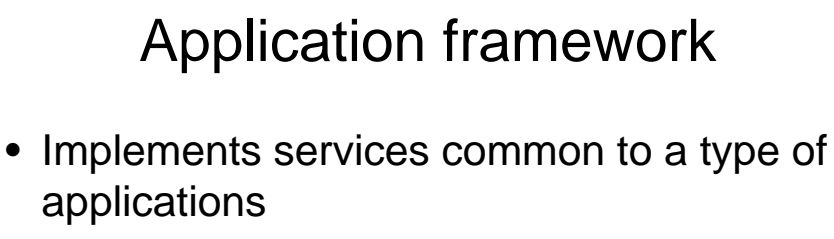

- Programmer forms subclasses of framework classes
- Result is an application
- Inversion of control: framework controls execution flow

# Bottom line

• So when would it make sense to work with beans rather than low level code??